JOURNAL OF RESILIENT CITY (JRC) نشریهی علمی شهر ایمن

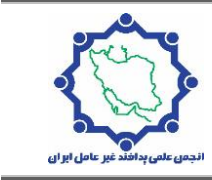

# **ردگيري بالدرنگ ويدئويي اشيا با استفاده از الگوريتم Tracking Object Base Kernel اصالحشده با قابليت شناسايي دقيقتر در محصوالت امنيتي و نظارتي**

**\* 1 مجيد شاکري**

-1 گروه برق، واحد شهریار، دانشگاه آزاد اسالمی، شهریار، ایران

**دريافت دستنوشته : 1399/10/12 پذيرش دستنوشته: 1400/02/13**

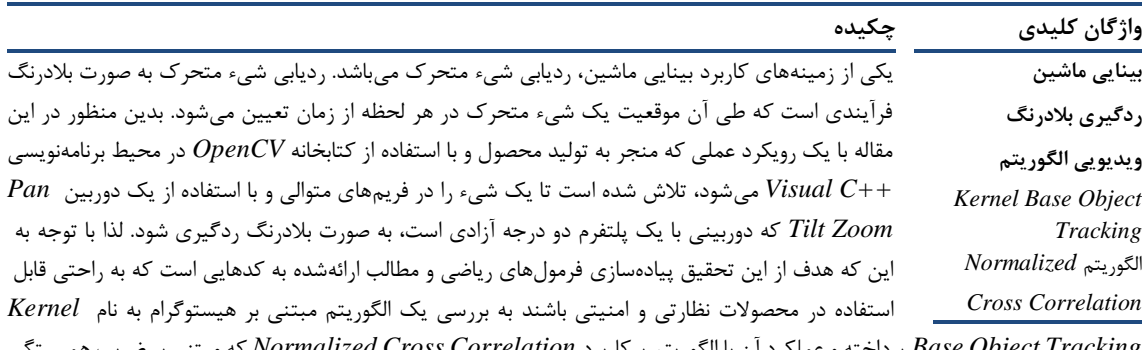

*Tracking Object Base* پرداخته و عملکرد آن با الگوریتم پرکاربرد *Correlation Cross Normalized* که مبتنی بر ضریب همبستگی آماری میباشد، مقایسه شده است. و مشخص گردید که عملکرد الگوریتم *Base Kernel* برای نشان دادن شیء مورد تعقيب با محيط پسزمينه کامالً متمایز بسيار بهتر از الگوریتم *Normalized* شده میباشد.

# **-1 پيشگفتار**

پيادهسازی عملی و بالدرنگ الگوریتمهای بينایی ماشين یکی از چالشبرانگيزترین و با اهميتترین مباحث در این حوزه میباشد که گاهی اصل موضوع و حتی مباحث ریاضی آن را نيز تحت شعاع خود قرار میدهد. پيادهسازی الگوریتمهای بينایی ماشين به صورت بالدرنگ از دو منظر بهينهسازی میگردد که اولی نرمافزاری و دومی سختافزاری میباشد. در بعد نرمافزاری، بهينهسازی و بهکارگيری الگوریتمهای خالقانه راهکاری اساسی است و در مقاالت مختلف به این موضوع پرداخته میشود؛ ولی در بعد سختافزاری، معماری سختافزار و بهينگی آن برای پردازش سریع دادهها حائز اهميت است که خود وابستگی زیادی به تعداد واحدهای

محاسبه و منطق پردازشگردارد. آنچه که در این مقاله ارزیابی شده است، بررسی و مقایسهی دو الگوریتم پرکاربرد دنبال کردن یا همان *track* از منظر نرمافزاری و بهينگی هر چه بيشتر آنها و در نهایت مقایسهی چگونگی عملکرد آنها به روی دنبال کردن اجسام مختلف میباشد. سؤالی که مطرح است کدام الگوریتم برای نشان دادن شیء مورد تعقيب با محيط پسزمينهی کامالً متمایز بسيار بهتر عمل میکند؟ هدف از ارائهی این مقاله صرفاً رویکردی عملگرایانه به یکی از مباحث پرکاربرد پردازش تصویر یعنی تعقيب اشيا در تصاویر ویدیویی میباشد که بتوان از آن در جهت توليد محصوالت پرکاربرد نظارتی امنيتی استفاده نمود. بدین جهت سعی شده فرمولهای ریاضی موجود در مقاالت ارائه شده به

کدهایی تبدیل گردند که به راحتی قابل استفاده در یک محصول نظارتی، امنيتی باشد.

# **-2 مباني نظري پژوهش**

امروزه حوزههای کار با ت صویر ب سيار و سيع ا ست ولی عموماً م حدودههای مورد تو جه در چ هار زمي نهی بهبود کيف يت ظاهری )*Enhancement*)، بازسااازی تصاااویر مختل شااده )*Restoration*)، فشااااردگاای و رماازگااذاری تصااااویار )*Coding and Compression* )و درک تصااویر ماشااين )*Mashine*)، متمرکز میگردند.

در *(2003) ,al et & .D ,Comaniciu* یک رویکرد جدید نسبت به نمایش هدف و محلیسازی جزء مرکزی در ردیابی بصری اشـيا ارائه شـده اسـت. بازنمايیهای هدف مبتنی بر هیستوگرام ویژگیها، توسط ماسـک فضـایی با یک کرنل ایزوتروپیک تنظیم میشود. در روش ردیابی ارائه شـده، هم ادغام با فيلترهای متحرک و هم تکنيکهای اتصــال داده مورد بحث قرار گرفتها ست. همچنين بهرهبرداری از اطالعات پس زمينه، رديابی كالمن با استفاده از مدلهای حركتی و چهرهی مخاطب توصيف شده است.

 از اساااتفاده *[Elgammal, A. & et al, \(2003\)](https://ieeexplore.ieee.org/search/searchresult.jsp?searchWithin=%22First%20Name%22:%22A.%22&searchWithin=%22Last%20Name%22:%22Elgammal%22&newsearch=true)* مقالهی تبدیل گاوس فوری *(FGT)* به ســـرعت تکنيکهای تخمين چگالی کرنل را مورد بررسے قرار داده است. تبدیل گاوس سریع میتواند برای ب سياری از م شکالت بينایی مفيد با شد که در آن از تخمين چگالی کرنل اســـتفاده میشـــود. در *[\(2005\) .R ,Ansari &](https://ieeexplore.ieee.org/search/searchresult.jsp?searchWithin=%22Authors%22:%22Cheng%20Chang%22&newsearch=true) .C ,Chang* یک فيلتر ذرات جدید، که فيلتر ذرات کرنل *(KPF) می*باشـــد، برای دنبال کردن تصویر در توالی تصویر پیشـنهاد شـده اسـت. در *KPF* از کرنل ها برای ارزیابی مداوم تابع چگالی پسسین اسستفاده میشود. ذرات براساس اطالعات شيبدار تخمين زده شده از تخمين چگالی کرنل پسين صورت میگيرند.

در یک سـناریوی ردیابی، عادی نیسـت که اشـيا با ا شکال پيچيدهای را م شاهده کنيد که مقياس و جهتگيری آنها به طور دائمی به دليل حركت دوربين و جســـم تغيير میکند. در مقاله *(2007) .A ,Yilmaz*، یک روش ردیابی شیء براساس تغيير ميانگين هستهی نامتقارن ارائه شده که در آن مقياس و جهتگيری ه سته به صورت انطباقی ب سته به مشـاهدات در هر تکرار تغيير میکند. روش پيشــنهادی،

ردیابی متوسط تغییرات متداول را که در مختصـات تصـویر انجام میشود، از طریق شمول مقياس و جهتگيری بهعنوان اب عاد اضاااافی به کار میبرد و به طور همز مان ه مهی ناشناختهها را در تعداد کمی از ميانگين تکرار تغيير میدهد. یک *Venkatesh Babua, R. & Pérez, P. (2007)* در روش جدید برای ردیابی اشـيا با ترکيب دو ردياب شـناخته شااده، همچنين تفاوتهای مجموع مربعات )*SSD* )و ردیاب متوسط )*MS* )مبتنی بر رنگ، پيشنهاد شده است. در ترکيب پیشسنهادی، دو ردیاب، با غلبه بر معایبشسان، یکدیگر را تکميل میکنند. ت يير مدل سااریع در ردیاب *SSD* توسااط ماژول ردیاب MS غلبه میشــود، در حاليکه ناتوانی ردياب *MS* در برخورد با جابجاییهای بزرگ توساااط ماژول *SSD* رفع میشود.

در مقالهی *(2005) , .F ,Porikli* یک الگوریتم ردیابی شیء برای ویدیو با فریم پایین ارائه شــده که در آن اشــیا حرکت سااریع دارند. ردیابی متداول انتقال ميانگين*(Shift-Mean(* در صورت جابهجایی یک شیء بزرگ است و مناطق آن بين فریمهای متوالی همپوشانی ندارند. راه حل این مشکل با استفاده از چند هسته مرکزی در مناطق حرکتی بالا ارائه شده است. عالوه بر آن، ویژگیهای همگرایی انتقال ميانگين را با ادغام شــباهتهای پس زمينه و الگو، در مکانيزم به روز رسانی تکراری بهبود بخشيده است.

یک *Jeyakara, J. & VenkateshBabu, R. (2008)* در الگوریتم ردیابی ارائه شده است که نقاط ضعف ردیابی مبتنی بر هیستوگرام رنگ جهانی را برطرف می نماید. برای این منظور ردیابی بر اسـاس رنگهای قابل اعتماد، با جدا کردن جسم از پسزمينه آن، ترکيب شده است.

*Wesley, E. S. & Hairong, Q. (2004)* در مقا له ی الگوریتمی برای محاسبهی سریع همبستگی متقابل نرمال )*NCC* )و کاربرد آن به مسئلهی تطبيق الگو ارائه شده است.  $f$  با توجه به یک الگوی t که موقعیت آن در یک تصـــویر مشخص میشود. ایدهی اساسی الگوریتم، نشان دادن الگویی ا ست که برای آن همب ستگی متقابل نرمال به عنوان مجموع توابع پایه مستطيلی محاسبه میشود.

در این مقاله با توجه به ماهيت آن که در ردهی درک ت صویر توسـط ماشـين گنجانده میشـود، دو روش مختلف در این

فرآیند با یکدیگر مقایسه میشود و در روش اصلی که عنوان مقاله نيز میباشد، اصالحاتی لحاظ شده است. کتابخانه *OpenCV* در این تحقیق ابزار اصـــلی ما در امر پياده سازیها میبا شد. به جرئت میتوان گفت این کتابخانه توانسسته رقبای خود در امر پردازش تصـویر نظیر جعبهابزار پردازش تصااویر نرمافزار *Matlab* را به راحتی پشاات ساار بگذارد؛ زیرا دامنهی پوششش توابع آن به مراتب بيشتر از *Matlab* میباشاااد، ضااامن اینکه کليهی توابع آن در زبان برنامهنویسـ*ے<sub>،</sub> C* به بهینهترین شــکل ممکنه طراحی گردیده است.

**-3مفهوم شناسي و متغيرهاي تحقيق**

# **-1-3 ب يان ا ل گور ي تم** *Cross Normalized* :*Correlation*

الگوریتم *Correlation Cross Normalized* یاا هماان ضریب همبستگی آماری با فرمول زیر به فرم گسسته بيان میگردد:

$$
NCC = \sum_{k=1}^{N} \frac{(x_k - \mu_x)(y_k - \mu_y)}{\sigma_x \sigma_y}
$$

در این فرمول  $\boldsymbol{\mu}_x$  و  $\boldsymbol{\mu}_y$  میانگین دو نمونه داده اســـت که قرار است فی مابين آنها اين ضريب همبستگی محاسـبه  $N$  و  $\boldsymbol{\sigma_y}$  وار یانس این دو نمونه داده و  $\boldsymbol{\sigma_x}$ نيز تعداد دادههای موجود در دو نمونه میباشد. الگوریتم در فرم گسسته و دوبُعدی در حقيقت بيانگر شباهت آماری دو ماتریس عددی هماندازه میبا شد که یکی از سادهترین ولی پرکاربردترین الگوریتمهای پردازش تصویر در حوزهی بينایی ماشين و تعقيب اجسام در فریمهای متوالی ویدیویی میباشـد. این شـباهت آماری در تئوری آمار و احتمالات به نام ضریب همبستگی آماری شناخته میشود که هرچه این دو نمونه داده از حيث آماری به هم بي شتر شباهت دا شته با شند این ضریب به یک نزدیکتر میبا شد ولی در صورت عدم تطابق، این ضریب به صفر میل میکند. قبل از بررسی الگوریتم فوق باید اذعان داشـــت که در پیادهســـازی این الگوریتم از توابع کتابخانه *OpenCV* استفاده گردیده است. هماکنون به این مسائله میپردازیم که به چه شاکل فرمول ریاضی فوق را پيادهسازی نماييم و بايد توجه داشت كه

دادههای ما در حقيقت پيکسلهای فریمهای تصویر هستند که در ادامه به تفصيل بيان گردیده است.

اب تدا هر فریم از کارت کپچر به صاااورت *RGB* خوا نده میشاااود؛ ساااپس این فریم در لحظه *t* در حافظه ذخيره گرد یده و به یک فریم خاکساااتریگو نه )*Gary Scale* ) تبدیل میگردد؛ سپس کاربر با ا ستفاده از ماوس یک شیء را انتخااب میکناد کاه باا این کاار مااتریس دادهای از پيکسالهای شایء تحت تعقيب در حافظهی *RAM* ذخيره می شـود. سـپس این ماتریس دو بعدی در فریمهای بعدی برای محا سبه این ضریب همب ستگی آماری به کار میرود، بدین شکل که در فریمهای بعد از t با لغزاندن این ماتریس بر روی ماتریس بزرگتر یعنی ماتریس دو بعدی خاک ستریگونه، کل ت صویر و محا سبهی ضریب همب ستگی در سطح زیر لغزش مکان جدید شیء محاسبه میگردد. به عبارت دیگر در مکانی که این ضریب نزیکتر به یک با شد، آن مکان، موقعیت جدید شــیء در فریم کنونی میباشــد و پنجرهی هدف به دور آن کشيده میشود.

نکتهی بعدی که در پيادهســــازی اين الگوريتم حائز اهميت اسـت، آن اسـت که از آنجایی که الگوریتم فوق دارای بار محا سباتی زیادی برای پرداز شگر میبا شد، به جای لغزاندن ماتریس شیء بر روی کل فریم ت صویر این ماتریس بر روی یاک نااحياه *ROI*( *Interset of Region* )از فریم کلی لغزانده میشـــود، که این ناحیه *ROI م*کانش بر روی فریم ت صویر موقعيت قبلی شیء و اندازهاش دو برابر یا سه برابر اندازهی ماتریس شیء بسته به انتخاب برنامهنویس میباشد.

اگر بخواهيم به زبان سـادهتر مسـئله را بيان کنيم آن است که در فریم*t* یک ماتریس با مقادیر عددی پيکسلهای شیء مد نظر کاربر برای تعقيب از فریم مذکور جدا شده و در حافظه نگهداری میشود؛ ســپس در فریم بعدی یعنی  $F$  این ماتریس شـــیء را بر روی ناحیهی  $R$ *ROI* بر روی فریم 1+t لغزانده و به ازای هر لغزش یک ضـریب شـباهت محاسبه می شود که مکانی که این ضریب حداکثر باشد در حقيقت موقعيت جدید شیء در فریم *+1t* میباشد و همين فرآیند برای فریمهای بعدی نيز تکرار میشود.

# **-1-1-3 کنترل** *PtzCamera* **با استتتفاده از الگوريتم :***Normalized Cross Correlation*

هدف از این بخش آن است که هميشه شیء تحت تعقيب را در مرکز تصویر نگه داریم. این کار با استفاده از دوربينی محقق میشود که حرکتش توسط دو موتور در راستاهای افقی )*Pan* )و عمودی )*Tilt* )ميسر گردد؛ اصطالحاً دوربين دارای دو درجه آزادی باشد. به این نوع سامانهها *PtzCamera* )*Camera Zoom Tilt Pan* )گفته میشود که با استفاده از یک الگوریتم ردیابی و محاسبهی فاصلهی شیء تحت تعقيب از مرکز فریم در دو راستای عمودی و افقی و با یک تناسب ساده میتوانيم فرامين الزم برای موتورها را برای جبران این فاصله با مرکز صادر نمایيم و در حقيقت حرکت شیء را با دوربينی تعقيب نمایيم که همواره در مرکز تصویر باقی بماند. در ادامه به بررسی برخی از ادوات برای پياده سازی این بخش پروژه میپردازیم.

### **-3-1-2 دوربين** *PtzCamera***:**

دوربين مورد اسـتفاده در اين پروژه بايد از نو*ع PTZ* باشــد. این دوربينها دارای پلتفرمی با دو درجه آزادی موتور برای حرکت در جهت چپ و راســت و بالا و پایین میباشــند. دور بين مورد استقاده در اين پروژه مدل-HCV و *HITRON SYSTEMS* شااارکت سااااخت 850PPP1P8 دارای پروتکل *P-Pelco* میبا شد که در شکل 1 ن شان داده شده است. ویژگی این پروتکل این است که دوربين را در دو محور با استفاده از فرمان کنترلی سرعت، کنترل مینماید.

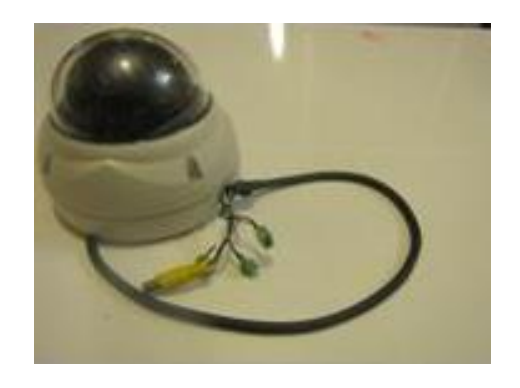

**شکل:1 دوربين** *dome* **با قابليت** *tilt & pan*

### **-3-1-3 مبدل** *232RS* **به** *485RS*

به دليل اینکه سکوی دوربينهای *PTZ* با سيگنال 485 کار میکند، ما از یک مبدل *232RS* به *485RS* استفاده کردهایم تا بتوان برای ردگيری شهیء متحرک، فرامين مربوط به حرکت موتورها را از طریق پورت سسریال به دوربین اعمال نمود. همچنين برای عدم نویزپذیری، از سيگنالهای تفاضلی نظير استاندارد 485 استفاده میشود و برای انتقال سيگنال به فواصـل دور میتوان از آن اسـتفاده نمود. در این حالت عالوه بر یک زوجِ بههمتابيده برای دو سااايگنال *d+* و *d –*از یک سيم زمين نيز استفاده میگردد.

# **-4-1-3 مبدل تصوير آنالوگ به ديجيتال**

برای تبدیل ویدئو دریافتی از ســکوی دوربین چرخان به یک تصـویر دیجیتال مناسـب برای پردازش تصـویر، از این قطعه استفاده نمودهایم. ویدئو استفادهشده از نوع آنالوگ با فرمت *PAL*( *Line Alternated Phase* )میباشد. در شکل 2 این مبدّل نمایش داده شده است:

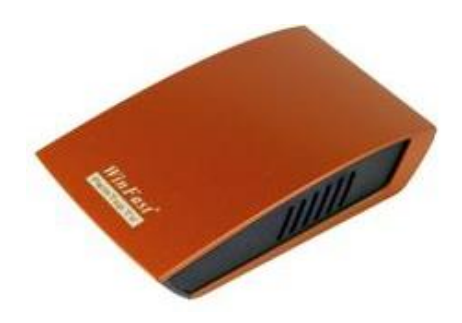

**شکل :2 مبدل تصوير آنالوگ به ديجيتال مورد استفاده در** 

#### **پروژه**

در نهایت بلوک دیاگرام کلی پياده سازی سختافزاری پروژه به صورت زیر میباشد.

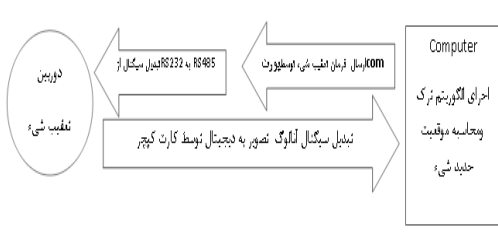

**شکل :3 بلوک دياگرام کلي پروژه**

# *Kernel Base Object* **الگوريتم بررستتي -2-3** *Tracking*

الگوریتم *Tracking Object Base Kernel* برای اولين بار توسط *Comaniciu Dorin* و *Meer Peter* ارائه گردید، که یک بيان ریاضی از تعقيب اشيا به صورت بالدرنگ در تصاویر ویدیویی میباشد و بر اساس ناحيهی جسم مورد تعقيب عمل میکند و با تشکيل نمودار هيستوگرام وزندار از ناحيهی هدف مورد تعقيب در فریمهای متوالی بر اساس تعيين جهت حرکت هدف و بر اساس مشتق تابع *kernel* که روی ناحيهی هدف تشکيل میشود، عمل مینماید. در ادامه، قبل از بيان الگوریتم ابتدا یک سری مفاهيم اوليه را تعریف مینمایيم که در جهت فهم بهتر الگوریتم بسيار مؤثر است. این مفاهيم، در حقيقت مفاهيمی میباشند که در مقاالت آمده است و در قسمت مراجع به صورت ریاضی بيان گردیده که ما در این طرح به آنها رنگ و بوی پردازش تصویر دادهایم.

### **-1-2-3 نمودار هيستوگرام**

نمودار هیستوگرام را میتوانیم برای هر تصـویر یا فریم ویدیوئی تشکیل دهیم که بیان میکند احتمال هر رنگ در تصــــاویر رنگی یا هر شــــدت نوری در تصــــاویر خاک ستریگونه چه مقدار میبا شد. برای درک بهتر این موضـــوع، به مثال زیر توجه کنید. فرض کنیم در یک تصویر ساده حداکثر *m* سطح رنگ داریم و ابعاد تصویر برابر با *w* در عرض و *h* در ارتفاع میبا شد. حال، شروع به شامارش پيکسالها در هر کدام از *m* سااطح موجود مینمایيم که به طور مثال شمارش را انجام دادهایم.

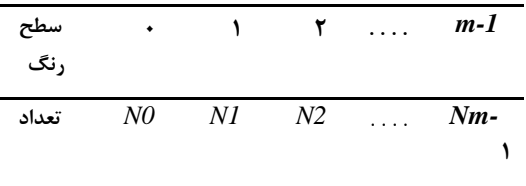

### **شکل -6 نمايش تعداد هر سطر**

شکل ۶ تعداد هر سـطح رنگ را نمایش میدهد، برای این که احتمال هر کدام از سطوح را در فریم

مربوطه به دست آوریم، باید تعداد هر کدام از سطوح را تقسيم به تعداد کل پيکسلهای فریم نمایيم. در نتيجه، شکل 7 حاصل میشود.

| تعداد                         | سطح رنگ |  |  |  |
|-------------------------------|---------|--|--|--|
| $N0/(w^*h)$                   |         |  |  |  |
| $N1/(w*h)$                    | 1       |  |  |  |
| $N2(w*h)$                     | 2       |  |  |  |
|                               |         |  |  |  |
| $Nm-1/(w*h)$                  | m-1     |  |  |  |
| شکل ۷- نمایش تعداد در سطح رنگ |         |  |  |  |

که رابطهی زیر متناسب با جدول باال بدیهی میباشد:

$$
\frac{n_o}{w_{xh}} + \frac{n_{yv_{xh}} + \dots + \frac{n_{m-y}}{w_{xh}} = y
$$

حال با توجه به جدول احتمال هر سـطح رنگی در فریم می توانيم یک نمودار ميلـهای را کـه همـان نمودار هي ستوگرام ا ست، از جدول احتماالت به د ست آوریم. (شکل ۸)

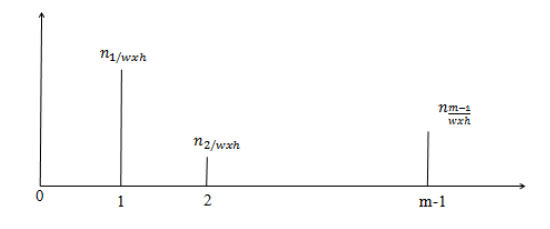

**شکل -8 نمودار هيستوگرام**

**-2-2-3 نمودار هيستوگرام وزندار**

در این نمودار، دیگر همهی پيکسالها در هر فریم وزن ثابتی در نمودار هيستوگرام به خود نمیگيرد، بلکه ابتدا سطح رنگ پيکسل استخراج شده سپس به جای اضافه نمودن یک واحد به نمودار هیســتوگرام، یک وزن متناســب با جایگاه پيکسل در فریم به نمودار هيستوگرام اضافه میگردد. راهکار تشکيل این وزن در ادامه آمده است.

در نتيجه با مقدار dist به دســت آمده از فرمولهایی بالا می توانيم به تابع *kernel* زیر را رامحاسبه کنيم:

 $kernel = 1 - dist$ 

در فرمول بالا مشــــاهده میکنیم که قاعدهی مدنظر رعایت شده ا ست؛ یعنی تابع *kernel* متنا سب با مقدار *dist* برای پيکسلهایی که نزدیکتر به مرکز هستند، وزن بزرگتر و برای آنهایی که دورتر از مرکز تصویر هستند، وزن کوچکتری توليد میکنند. حال، این وزن به ميلهی مربوط مسـاوی با ســطح رنگ پيکســل اضــافه میگردد که روند الگوریتم فوق برای تک تک پيکسلهای تصویر اجرا میشود. هر کدام از ميله های نمودار هيستوگرام متناســب با جایگاههای پیکســـلهای مربوطه وزنهای متناســـب را به صـــورت انباشـــتگی میگیرند و در پایان برای آنکه نمودار هيسـتوگرام رنگ و بوی احتمال به خود بگيرد، مجموع تمام وزنهای پیکســـلها را به دســـت آورده و تکتک وزنهای موجود بر روی هر ميله هي ستوگرام را تق سيم بر این مجموع وزنها مینمایيم. در بدنهی اصالی برنامه، تابع *evalHist* که الگوریتم باال را محاسبه مینماید، بيان گردیده است.

#### **-3-2-3 بيان کلي الگوريتم** *Centroid*

الگوریتم *Centroid* یا الگوریتم م حاسااا بهی مرکز ث قل گروهی، مشـخص از پيکســلهای تصــویر میباشــد. به طور مثال، فرض کنيم میخواهيم مرکز ثقل پيکســلهايی از يک تصـویر را در یک محوطهی مســتطيلی محاســبه کنيم که شاخصهی این پيکسلها شدت رنگ آنها از یک مقدار آستانه مانند *th* باالتر ا ست. حال میتوانيم با یک پيمایش ساده در عرض و ارتفاع این ناحیهی مســتطيلی پيکســـلهایی را که اندازهی آنها از *th* بيشتر با شد، برچ سب یک و آنهایی را که کمتر یا مساوی با *th* باشند، برچسب صفر بگذاریم. سپس با یک ميانگينگيری در را ستای *x* و *y* پيک سلهای با برچ سب یک موقعيت پيکسل مرکز ثقل به دست میآید.

$$
X_{centroid} = \frac{x_{n} + x_{n} + \dots + x_{n-1}}{n}
$$

$$
Y_{centroid} = \frac{yx_{n} + yx_{n} + \dots + yx_{n-1}}{n}
$$

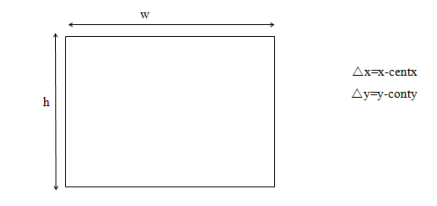

**شکل -9 نمودار هيستوگرام وزندار**

در شــكل ۹ عرض و ارتفاع تصــویر به ترتيب *w و h* میبا شد که پيک سل در موقعيت ) *y* و *x* )دارای سطح رنگی برابر با *(y ,x (Pix* میبا شد و مخت صات مرکز ت صویر برابر با *(centy centx (*میبا شد و فا صلهی پيک سل مد نظر از مرکز تصویر در راستای محور عرضی برابر با *x* و در راستای محور ارتفاع برابر *y* میباشد. حال این فواصل را نسبت به عرض و ارتفاع ت صویر نرمال مینمایيم و این بدان معنا ست که *x* را  $h_{/\nabla}$  بر  $\Delta$   $\psi$  و $V_{\nabla}$  را بر م 2 ⁄ تقسيم مینمایيم:

Xnormal = 
$$
\frac{x
$$
-contx}{x/z} = \frac{\Delta x}{w/z}  
Xnormal =  $\frac{y$ -conty}{h/z} = \frac{\Delta y}{h/z}

در ادامه، فاصلهی نرمال شده پيکسل مورد نظر تا مرکز تصویر متناسب با فرمول زیر به دست میآید.

 $dist = \sqrt{x2normal + y2normal}$ 

که بدیهی ا ست فا صلهی نرمال شدهی باال بين صفر و یک میبا شد؛ یعنی هر چه پيک سل به مرکز ت صویر نزدیکتر باشد، مقدارش به صفر نزدیکتر میشود و بر عکس هر چه به حواشی تصویر نزدیکتر گردد، به یک نزدیکتر میگردد. پس از بيان مفاهيم باال، زمان آن رسيده که نحوهی تشکيل نمودار هي ستوگرام وزندار را ت شریح نمایيم که برای این منظور یک قاعده در نظر میگیریم و این قاعدهی کلی آن است که با اسااات فاده از یک تابع *kernel* طوری ع مل ن مایيم که پيکسلهایی که به مرکز تصویر نزدیکتر باشند، وزن باالتر و آنهایی که از مرکز دورتر باشــند، وزن کمتری میگیرند؛ پس

در فرمول باال، عدد *n* بيانکنندهی تعداد پيک سلهایی ا ست که دارای مقادیر رنگ باالتر از مقدار آ ستانه *th* بودهاند که بر این اسااااس با ميانگيری در دو محور *x* و *y* از جایگاه این پيکســـل ها میتوان جایگاه پيکســـل مرکز ثقل را در این ناحيهی مستطيلی به دست آورد.

# **-4 روش شناسي**

**-4-1 نحوهي عملکرد محصتتول پيشتتن هادي و فلوچارت کلي:**

در این پروژه، ابتدا قســمتی از تصــویر یک شــیء ( Sub *Image* )که در م يدان د ید دوربين *PTZ* قرار دارد، به وساايلهی ماوس و به وساايلهی عمل *drop&drag* انتخاب میشود؛ )شکل4( سپس شیء به حرکت درمیآید و سعی می کند تا خود را از ميدان ديد دوربين دور سسازد. در اين حالت، نرمافزار با استفاده از الگوریتم *cross normalized correlation* اب تدا اطال عات تصاااویر دیجي تال را که به صـورت رنگی اسـت، به خاکســتریگونه تبدیل و ســپس پردازش میک ند و فرامين سااار یال با پروت کل *P\_Pelco* جهت فر مان دادن به دو اســتپر موتور مربوط به پلتفرم دوربين جهت حرکت دوربين به طرفين و باال و پایين صادر و به وسااايله پورت ساااریال به مبدل *232RS* به *485RS* منتقل و تبدیل کرده و در انتها به دوربين اعمال مینماید و دوربين به سمت شیء حرکت کرده و مانع خروج شیء از دید خود می شود و به این ترتيب شی پویا ردیابی میگردد که فلوچارت این کار در شکل 5 دیده میشود.

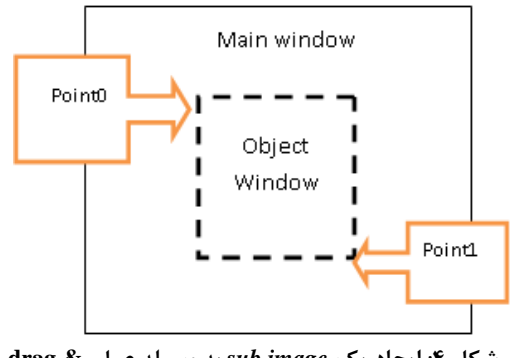

**شکل :4 ايجاد يک** *image sub* **به وسيله عمل & drag drop**

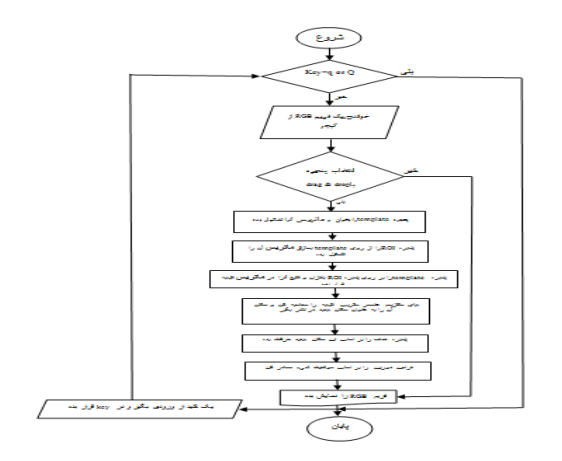

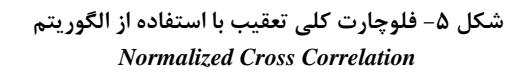

## **-4-2 بيان سورس برنامه**

همانطور که در روند کلی این پروژه تا به حال مشاهده گردیده است، این گزارش یک گزارش عملی از یک فرمول ریاضی تا یک محصول اوليهی نظارتی - امنيتی است که در بسياری از پروژههای آتی مرتبط با صنعت قابل استناد میباشد. در ادامه با بيان سورس آن، این فرآیند را کامل مینمایيم.

پيش از بيان سورس، به بعضي از تعاريف زير كه به فهم هر چه بهتر سورس برنامه و انطباق آن با مفاهيم ذکر شده در قسمتهای قبلی کمک میکند، توجه فرمایيد:

- *Handler Mouse*: تعریف تابع عمليات ماوس بروی پنجره نمایش ویدئو.
- *Border Check*: تابعی برای چک کردن عدم خروج از حدود ماتریس فریم.
- دوربين کنترلی کالس :*CHitron Contro lClass* .*PTZ*
- *OpenCV* پرکاربرد توابع از یکی :*Get Rect SubPix* برای جدا نمودن قطعهای کوچکتر از ماتریس بزرگتر میباشد که از آن برای جدا نمودن ماتریسهای *ObjectMat*( ماتریس عددی از پيکسلهای شیء تحت تعقيب) و ماتريس *ROIMat* (ماتريس ناحيه جستجو برای ماتریس *ObjectMat* )از *GrayFrame* )ماتریس خاکستریگونه فریم تصویر( به کار میرود.

```
validRangeRight =min(VideoWidth-1 ,
validRangeRight)
validRangeDown = min(VideoHeight-1 , 
validRangeDown);
}
 انتخابwindow object به وسيله عمل Drap & Drag
(intevent, int x, int y, mouseHandler void Static
int flags, void *param)
{
/* user press left button */
(event == CV_EVENT_LBUTTONDOWN If
&& !drag)
{
point0 = cvPoint(x, y);drag = 1;
movement=0;
 }
/* user drag the mouse */
If (event == CV_EVENT_MOUSEMOVE && 
drag)
{
point1 = cvPoint(x, y);movement =1;
}
/* user release left button */
If (event == CV_EVENT_LBUTTONUP && 
drag)
{
drag = 0;
movement =0;
trackenable = 1;
selecttarget =0;
 }
If (event == 
CV_EVENT_RBUTTONUP)
 {
drag = 0;
movement =0;
trackenable = 0;
selecttarget =0;
}
}
// TODO: code your application's behavior here
```
کالس کنترلی دوربين *PTZ*

*CHitronControlClass CameraConrolObj;* تعریف دریافت تصویر رنگی از کپچر و ایجاد ماتریس برای تصویر رنگی *cv::VideoCapture Cap(0); cv::Mat RGBFrame;*

 *template Match*: قلب برنامه این تابع است؛ تابعی از کتابخانه *OpenCV* که وظیفهی لغزاندن ماتریس *ObjectMat* بر روی ماتریس *ROIMat* را به عهده دارد و با هر ل زش یک ضریب همبستگی آماری محاسبه مینماید؛ و کليهی این ضرایب در ماتریسی به نام *ResultMat* ذخيره میشود. این تابع همانطوری که از اسمش مشخص است، برای ارزیابی شباهت دو نمونهی دادهای یا همان *template* به کار میرود و قادر است با الگوریتمهای متفاوتی این کار را انجام دهد که با مقداردهی یکی از آرگومانهای آن با مقدار *NORMED\_CCOEFF\_TM\_CV* در حقيقت آن را ملزم به اجرا با الگوریتم *Cross Normalized Correlation* نمودهایم. *minMaxLoc*: این تابع یک ماتریس را دریافت کرده و در آن مکان و مقادیر مينيمم و ماکزیمم را پيدا مینماید که در حقيقت مکان ماکزیمم مقدار در ماتریس *ResultMat* محاسبهشده در باال، مکان جدید شیء را مشخص مینماید. *#include"stdafx. h" #include"VideoObjectTracking. h" #ifdef \_DEBUG #definenew DEBUG\_NEW #endif // The one and only application object CWinApp theApp; usingnamespace std;* تعریف نقطه *0point* و *1point* و فونت در محيط *OpenCV CvFont font; CvPoint point0; CvPoint point1; bool drag = 0; bool movement = 0; bool trackenable = 0; bool selecttarget = 0;* تعریف تابع ماکرویی تعيين مينيمم و ماکزیمم *(a, b) (((a) < (b))? (a): (b)) min #define (a, b) (((a) > (b))? (a): (b)) max #define int VideoWidth; int VideoHeight;* تابع چک کردن حاشيه های تصویر *void CheckBorder (int &validRangeLeft, &validRangeTop, int&validRangeRight, int*

*{ validRangeLeft =max(0 ,validRangeLeft); validRangeTop = max(0 ,validRangeTop );* 

*int&validRangeDown)*

*If (point0. y>point1. y) {temp = point0. y; point0. y = point1. y; point1. y = temp; } ObjectWidth = (point1. xpoint0. x); ObjectHeight= (point1. ypoint0. y); ObjectCentX=(point1. x+point0. x)/2; ObjectCentY = (point1. y+point0. y)/2; ObjectCentY=ROI\_window\_top+max\_loc. y+ObjectHeight/2; CameraConrolObj. tiltspeed= - ((float)(ObjectCentY-VideoCenterY)/(float)(VideoCenterY))\*63; Object\_window\_top=ObjectCentY-ObjectHeight/2; CheckBorder(Object\_window\_left,Object\_windo w\_right,Object\_window\_top ,Object\_window\_down); else{ if ((key=='8')){ CameraConrolObj. tiltspeed = -10; CameraConrolObj. panspeed =0; CameraConrolObj. CameraControlFuc(); } If ((key=='2')) { CameraConrolObj. tiltspeed = 10; CameraConrolObj. panspeed =0; CameraConrolObj. CameraControlFuc(); } If ((key=='5')) { CameraConrolObj. tiltspeed = 0; CameraConrolObj. panspeed =0; CameraConrolObj. CameraControlFuc(); } If ((key=='4')) { CameraConrolObj. tiltspeed = 0; CameraConrolObj. panspeed =-10; CameraConrolObj. CameraControlFuc(); } If ((key=='6')) { CameraConrolObj. tiltspeed = 0; CameraConrolObj. panspeed =10; CameraConrolObj. CameraControlFuc(); } }*

*cv::Mat GrayFrame;* ایجاد پنجرهی نمایش تصویر *cv::namedWindow("Correlation Video Window");* فراخوانی تابع مدیریت موس برروی پنجره *v::setMouseCallback("Correlation Video Window", mouseHandler, NULL); CvFont font; int hscale=1. 0; int vscale=1. 0; int LineWidth=1;* تعيين فونت خط به کار رفته درروی تصویر رنگی *cvInitFont(&font,CV\_FONT\_HERSHEY\_SIMPL EX|CV\_FONT\_ITALIC,hscale,vscale,0,LineWidt h); int ObjectHeight; int ObjectWidth; int ObjectCentX; int ObjectCentY; cv::Mat ObjectMat; cv::Mat ROIMat; cv::Ma ResultMat; int ROI\_WINDOW\_COEFICENT =2; intObject\_window\_left,Object\_window\_ right,Object\_window\_top,Object\_window\_do wn; intROI\_window\_left,ROI\_window\_right ,ROI\_window\_top,ROI\_window\_down; int VideoCenterX; int VideoCenterY; int key=0;* یک حلقهی بینهایت تا زمانی که کليد *q* یا *Q* زده شود، اعمال داخل حلقه اجرا میگردد. *while (key!='q'&&key!='Q') {* دریافت *frame RGB* از کارت کپچر *Cap >> RGBFrame; VideoHeight = RGBFrame. rows; VideoWidth = RGBFrame. cols; gray level* به *RGB frame* تبدیل تابع *cv::cvtColor(RGBFrame,GrayFrame,CV\_RGB2 GRAY); (drag&&movement) if cv::rectangle(RGBFrame,point0,point1, CV\_RGB(255,255,0),3,8,0); if (trackenable) { if (!selecttarget) { int temp;*

*float qu[NUMBINS]; float pu[NUMBINS]; float\* deriv\_kernel\_array; float\* weight\_array; void evalHist(float\* Ptr); inlinefloat kernelFunc(float); inlinefloat deriveKernelFunc(float); void updateWeight(); void computeDisplacement(int& dy,int& dx); void findNewTargetPos(); float bhattacharyyaCoe(); void CheckBorder(int&validRangeLeft, int&validRangeRight, int&validRangeTop,int&validRangeDown); KernelBaseTargetTracking(void); void GetFrame(cv::Mat rgbFrame); void GetTrackObject(CvPoint point0,CvPoint point1); void Track(cv::Mat rgbFrame); };*

شروع الگوریتم در حقيقت با اجرای فاز اول صورت میپذیرد که در آن یک قطعه از تصویر که همان هدف است، انتخاب میشود؛ ولی در این الگوریتم چيزی که از این هدف در حافظه ذخيره میشود، نمودار هيستوگرام وزندار آن قطعه میباشد که با استفاده از تابع *evalHist* محاسبه میشود. تابع ذکر شده در ادامه *GetTrackObject* میباشد که هنگام انتخاب هدف تحت تعقيب توسط ماوس و عمل *drop & drag* فراخوانی میشود. این تابع چهار آرگومان ورودی دارد که به ترتيب *0x* و *0y* گوشه سمت چپ و باالیی مستطيل و *1x* و *1y* گوشه سمت راست و پایينی این مستطيل انتخابی توسط کاربر میباشد. (شکل ١٠)

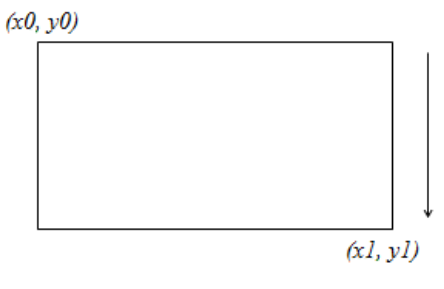

**شکل -10 مستطيل انتخابي کاربر**

*cv::putText(RGBFrame,"Correlation",cvPoint(5* 0,30*),*2,1*.* 1*,cvScalar(0,0,0),1);*

$$
key = cv::waitKey(40);
$$
  
\n}  
\n
$$
else \{
$$
  
\n// TODO: change error code to suit your needs  
\n
$$
T_t\_printf(("FatalError:GetModuleHandleFalse\n
$$
d\lambda n'));
$$
  
\n
$$
nRetCode = 1;
$$
  
\n}  
\nreturn nRetCode;
$$

# **-3-4 بيان کلي الگوريتم** *Object Base Kernel Trading*

این الگوریتم نيز مانند الگوریتم *cross Normalized correlation* به دو فاز تقسيمبندی میشود.

فاز اول، انتخاب یک قطعه از فریم کنونی *t*، توسط کاربر و با استفاده از موس و *drop & drag* و نگه داشتن این قطعه در حافظه جهت تعقيب در فریمهای بعدی. فاز دوم، انطباق قطعهی به دست آمده در فاز قبلی با قطعهی دارای بيشترین شباهت در فریمهای بعد از فریم*t*، یعنی *, 1 + t( (n + t … , 2 +t*. با توجه به دو فاز باال هر کدام از آنها را متناسب با الگوریتم *kernel* طراحی مینمایيم.

*class KernelBaseTargetTracking*

*{ private: int VideoWidth; int VideoHeight; int ObjectCenterX; int ObjectCenterY; int ObjectHeight; int ObjectWidth; int object\_half\_x ; int object\_half\_y ; int obj\_window\_left; int obj\_window\_top; int obj\_window\_right; int obj\_window\_down; cv::Mat RGBFrame; cv::Mat GrayFrame;* *uchar pixel* = *GrayFrame. at*<*uchar>* $(x, y)$ *; if (dist<1. 0){ Hist[pixel] += kernel\_func(dist); deriv\_kernel\_array[y\*VideoWidth+x]= deriv\_kernel\_func(dist); total += Hist[pixel]; } } }*

*for (int i = 0; i < NUMBINS; i++)Hist[i]= total; }*

در برنامهی باال مشاهده میکنيم که دو حلقه *for* تو در تو پيکسلهای تصویر را پيمایش میکنند، ولی باید مد نظر داشته باشيم که این پيمایش در یک مستطيل اطراف هدف در فریم اصلی میباشد؛ پس حدود پيمایش پنجره )*0x , 0y* ) گوشه سمت چپ باال پنجره و )*1x , 1y* )گوشهی مقابلش یعنی سمت راست و پایين آن میباشد که با توجه به این مقادیر، *ObjCentX* و *ObjCentY* مرکز مستطيل هدف و همچنين مقادیر *halfw* و *halfh* به ترتيب برابر با نصف عرض و ارتفاع تصویر محاسبه میگردد.

 ،*kernel Base object tracking* الگوریتم دوم فاز فراخوانی تابع *TrackObject* میباشد که برای فریمهای بعد از فریم *t* بيان میگردد. تابع *TrackObject* موقعيت جدید هدف را در هر فریم محاسبه نموده و یک مستطيل به دور هدف در هر فریم میکشد و فریم را نمایش میدهد. همانطور که در متن تابع در ادامه میبينيم، تابعی که در داخل *TrackObject* فراخوانی میشود *findNewTargetPos* میباشد که این تابع *computeDisplacement* را صدا میزند و تابع *computeDisplacement* نيز تابع *updateWeight*را صدا میزند و در آخر تابع *updateWeight* نيز تابع *evalHist* را صدا میزند. روند باال نشان میدهد که تابع *evalHist* باید برای تمام فریمها صدا زده شود یعنی در هر فریم باید نمودار هيستوگرام وزندار مجدداً محاسبه گردد. به متن تابع *updateWeight* توجه فرمایيد.

*void KernelBaseTargetTracking:updateWeight() {*

*evalhist(pu, ObjectCenterX - object\_half\_x, ObjectCenterY - object\_half\_y,*

تابع *GetTrackObject void KernelBaseTargetTracking::GetTrackObject(int x0,int y0, int x1,int y1) { evalHist (&qu[0],x0,y0,x1,y1); }*

در تابع*GetTrackObject*، تابع *evalHist* صدا زده میشود که این تابع نيز با آرگومانهای*qu* و دو گوشهی مستطيل صدا زده میشود که در آن *qu* نام بافری است از نوع *float* که تعداد سلولهایش برابر تعداد رنگهای بهکاررفته در فریمهای تصویر است که با متغیر *NUMBINS* بیان شده است که هيستوگرام وزندار هدف مطلوب انتخابی توسط کاربر در آن محاسبه و در حافظه نگهداری میشود. در ادامه تابعی که در برنامه اصلی الگوریتم *object base kernel tracking* اقدام به محاسبه این هيستوگرام مینماید بيان مے کنيم.

تابع *evalHist* با دریافت آرگومانی از نوع بافر با نام *Hist* و از نوع *float* اقدام به محاسبه هيستوگرام وزندار برای یک ناحيه از تصویر میکند که در پایين، برنامه مربوط به محاسبه هيستوگرام وزندار را مشاهده میکنيم.

*void KernelBaseTargetTracking::Evalhist(float\* Hist,int x0,int y0,int x1,int y1) { int halfw=(x1-x0)/2;*

*int halfh=(y1-y0)/2; intObjCentX =(x1+x0)/2;*

*intObjCentY =(y1+y0)/2; float dx,dy,dist,norm\_dx,norm\_dy; memset(&Hist[0],0,NUMBINS\*sizeof(float)); float total = 0; for (int y =y0; y <y1; y++) { for (int x = x0; x <x1 ; x++) {*  $dx = (float)(x-ObjCentX);$ *dy = (float)(y-ObjCentY);*

 $norm\_dx = (dx/(float)(halfw));$  $norm\_dy = (dy/(float)(halfh));$  $dist = sqrt(norm\_dx * norm\_dx + norm\_dy *$ *norm\_dy);*

*Displacement* صدا زده میشود که این تابع مقدار جابهجایی هدف را نسبت به موقعيت قبلش محاسبه میکند این تابع از یک نوع الگوریتم *Centroid* خاص متناسب با مشتق تابع *kernel* روی ناحيه مستطيلی شکل استفاده می کند. *void*

*KernelBaseTargetTracking::computeDisplaceme nt(int& dy,int& dx) { updateWeight(); float weight\_sum = 0; float x\_sum = 0; float*  $y\_sum = 0$ *; float temp; for(int y=obj\_window\_top;y<=obj\_window\_down; y++) for(int x=obj\_window\_left;x<=obj\_window\_right; x++) { temp= weight\_array[y\*VideoWidth+x]\*deriv\_kernel\_a rray[y\*VideoWidth+x]; weight\_sum += temp; x\_sum += (x-ObjectCenterX)\*temp; y\_sum += (y-ObjectCenterY)\*temp; }*  $dx = (int)floor(x\_sum/weight\_sum);$ *dy = (int)floor(y\_sum/weight\_sum); }*

در این تابع، ابتدا تابع *updateWeights* صدا زده میشود و مقادیر وزنهای هر رنگ به جای مقدار آنها در ناحيهی کنونی مستطيلی هدف قرار میگيرد؛ سپس در دو حلقهی for تو در تو بر روی مستطيل هدف پيمایش شده و حاصلضرب هر کدام از مقادیر وزنی پيکسلها در مشتق تابع *kernel* که هنگام *evalHist* محاسبه گردید و برابر با یک است، ضرب میشود؛ بعد از آن، این حاصلضرب در اختالف فاصلهی هر پيکسل با مرکز ناحيهی مستطيلی ضرب میگردد و پس از برنامه به صورت شیءگرا و در قالب کالس *Target Base Kernel*

*ObjectCenterX + object\_half\_x, ObjectCenterY + object\_half\_y); float weight[NUMBINS]; for (int i = 0; i < NUMBINS; i++) { weight[i] = sqrt(qu[i]/pu[i]); else*  $weight[i] = 0;$ *} obj\_window\_left=max(0,ObjectCenterXobject\_half\_x); obj\_window\_top=max(0,ObjectCenterYobject\_half\_y); obj\_window\_down=min(VideoHeight-1 , ObjectCenterY + object\_half\_y); for(int y=obj\_window\_top;y<=obj\_window\_down; y++) for(int x=obj\_window\_left;x<=obj\_window\_right ; x++) weight\_array[y\*VideoWidth+x]= weight[GrayFrame. data[y\*VideoWidth+x]]; }*

همانطور که میبينيد داخل تابع *updateWeight* تابع *evalHist* با آرگومان*pu* صدا زده شده است که نمودار هيستوگرام وزندار را در هر فریم در موقعيت جدید هدف محاسبه می کند.

پس آرگومانهای بعدی تابع متناسب با این موقعيت جدید مقداردهی میشود و بعد از محاسبه هيستوگرام وزندار جدید باید تکتک ميلههای هيستوگرام وزندار اوليه یا همان *qu*تقسيم بر ميلههای هيستوگرام جدید *pu* گردد و پس از آن جذر گرفته شود و حاصل آن آرایهای میشود با نام *weights*که همان وزنهای مورد نياز برای تعقيب هدف یعنی به ازای هر رنگ یک وزن به دست میآید. مثالً اگر *weights* یعنی وزن رنگ صفر برابر .0 7 میشود و *weights*یعنی وزن رنگ 15 برابر با .0 14 میباشد، این وزنها را جایگزین مقدار رنگها در مستطيل هدف مینمایيم که در تابع فوق با دو حلقه *for* تو در تو قابل تشخيص میباشد.

تابع *updateWeights* داخل تابع *compute*

*Tracking* که نحوهی تعریف آن، متغیرها و توابع عضو آن در زیر آمده است، میباشد.

اتمام حلقههای*for*، تقسيم بر مجموع وزنها میگردد که بدینسان الگوریتم *Centroid* متناسب با تابع *kernel* محاسبه میگردد. اگر بخواهيم نسبت به مطلب باال یک حس شهودی پيدا کنيم، باید اذعان داشت وقتی ما ناحيهی مستطيلیشکل هدف را با یک تابع *kernel* بيان میکنيم باید در فریمهای متوالی با مشتق گرفتن از این تابع *kernel* و ضرب آن در وزنهای ناحيهی مستطيلیشکل و بهروزرسانی مرکز ثقل هدف، در حقيقت اقدام به تعقيب هدف محصورشده در ناحيهی مستطيلی نمایيم. خروجی تابع *computeDisplacement* مقادیر *dx* و *dy* میباشند که مقدار جابهجایی مرکز هدف هستند. تابع *computeDisplacement* داخل تابع نهایی *findNowTargetPos* صدا زده میشود که در ادامه بدنهی تابع *findNewTargetPos* را مشاهده مینمایيد.

#### *void*

*KernelBaseTargetTracking::findNewTargetPos() { int loopcount = 0; int dx=0,dy=0; int pdx=0,pdy=0; int maxindex; while(1) { pdx = dx;*  $pdy = dy$ ; *computedisplacement(dy,dx); ObjectCenterX += dx; ObjectCenterY += dy; loopcount++; if (((dx==0)&&(dy==0)) || (loopcount>20) || ((pdx+dx==0) && (pdy+dy==0))) break; } obj\_window\_left=ObjectCenterX-ObjectWidth;*

*obj\_window\_top=ObjectCenterY-ObjectHeight; obj\_window\_right=ObjectCenterX+ ObjectWidth; obj\_window\_down=ObjectCenterY+ ObjectHeight;*

*}* همانطور که مشاهده میکنيد، این تابع از یک حلقهی *while* تشکيل شده است که در داخل آن تابع *computeDisplacement* صدا زده میشود و این حلقه با توجه به مقادیر خروجی *dx , dy* تصميمگيری میکند که آیا در فریم جاری به کارش که همان بهروزرسانی موقعيت هدف است، ادامه دهد یا خير. در حقيقت اگر مقادیر *dx , dy* یا همان مقدار جابهجایی برابر با صفر بود، به منزلهی آن است که در فریم جاری موقعيت جدید هدف به طور دقيق محاسبه گردیده است و پس از آن باید مستطيل به سمت هدف در فریم جاری کشيده شود تا کاربر بتواند بهروزرسانی موقعيت هدف را مشاهده نماید و اگر الزم باشد، متناسب با موقعيت جدید هدف فرامين کنترلی به موتورهای دوربين اعمال گردد تا هدف را مرکز تصویر نگه دارد.

### **-5 يافتههاي تحقيق: انجام تستهاي عملي**

در این قسمت هر دو الگوریتم را در سه مورد متفاوت مورد ارزیابی قرار می دهيم و نتایج را بررسی مینمایيم.

# **-1-5 تست اول: تعقيب عنوان کتاب گرافيک رايانهاي**

تست اول، تعقيب عنوان کتاب گرافيک رایانهای است که در اولين مورد تعقيب با استفاده از یک *webcam* بر روی جلد کتاب انجام میگيرد و نوشتهی عنوان کتاب تحت تعقيب میباشد. توالی تصاویر زیر که 10 فریم به 10 فریم نمایش داده شده است، عملکرد الگوریتمها را به خوبی نمایان مینماید.

**-1-1-5 عملکرد الگوريتم** *Cross Normalized Correlation* **به روي جلد کتاب گرافيک رايانه اي**

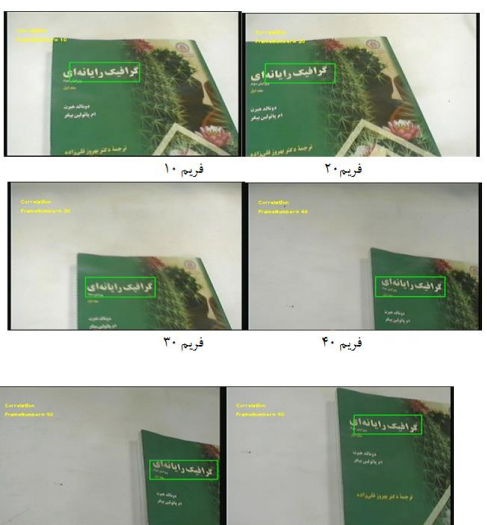

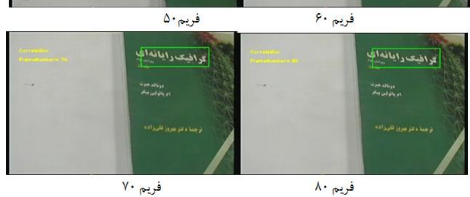

**شکل -11 فريمهاي تست عملکرد الگوريتم** *Normalized Correlation Cross* **به روي جلد کتاب گرافيک رايانهاي**

نتيجه عملکرد، عالی در محيطهای پيچيده میباشد.

*Kernel Base Object* **الگوريتم عملکرد -2-1-5** *Tracking* **به روي جلد کتاب گرافيک رايانه اي**

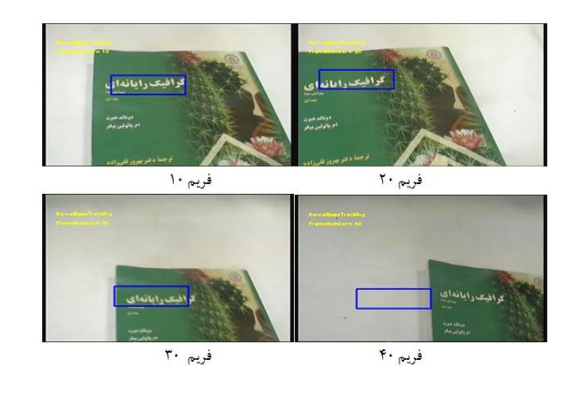

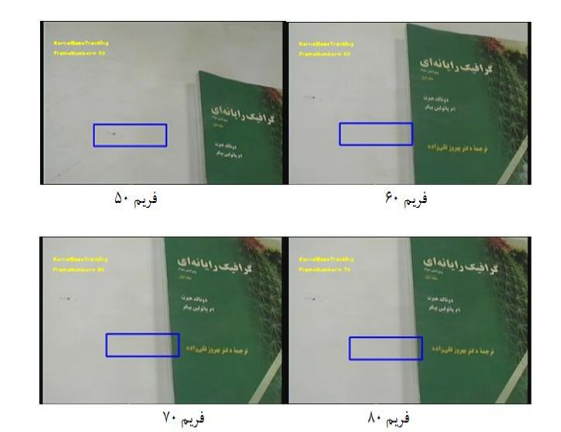

**شکل -12 فريمهاي تست عملکرد الگوريتم** *Base Kernel Tracking Object* **به روي جلد کتاب گرافيک رايانهاي**

همانطور که در تصاویر باال مشاهده میشود، متن تعقيبشده دارای مرزبندی مشخصی با محيط پسزمينه نمیباشد و در اینجا عملکرد الگوریتم *Correlation Cross Normalized* از الگوریتم *Tracking Object Base Kernel* بسيار بهتر است و الگوریتم *Tracking Object Base Kernel* عمالً از فریم چهلم به بعد، هدف تحت تعقيب را گم نموده است.

### **-2-5 تست دوم: تعقيب جامدادي**

در این تست، برعکسِ تست باال، هدف نسبت به محيط تمایز آشکار داشته و دارای مرزبندی مشخص میباشد.

# **-1-2-5 ع م ل کرد ا ل گور ي تم** *Cross Normalized Correlation* **به روي جامدادي**

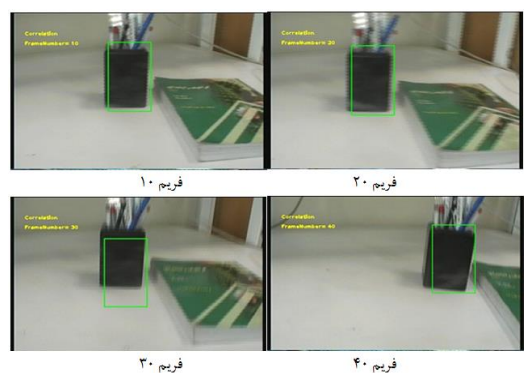

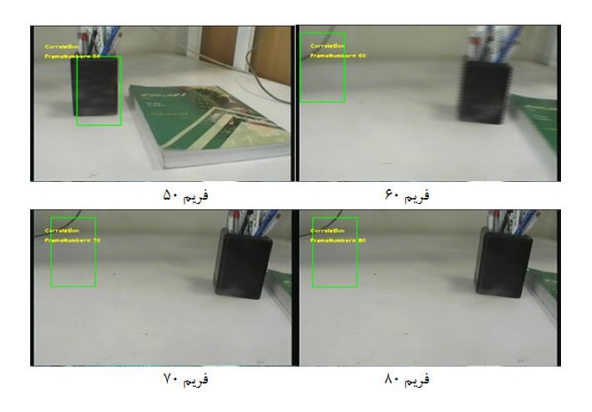

**شکل -13 فريمهاي تست عملکرد الگوريتم** *Normalized Correlation Cross* **به روي جامدادي**

# *Kernel Base Object* **الگوريتم بررستتي -5-2-2** *Tracking* **به روي جامدادي**

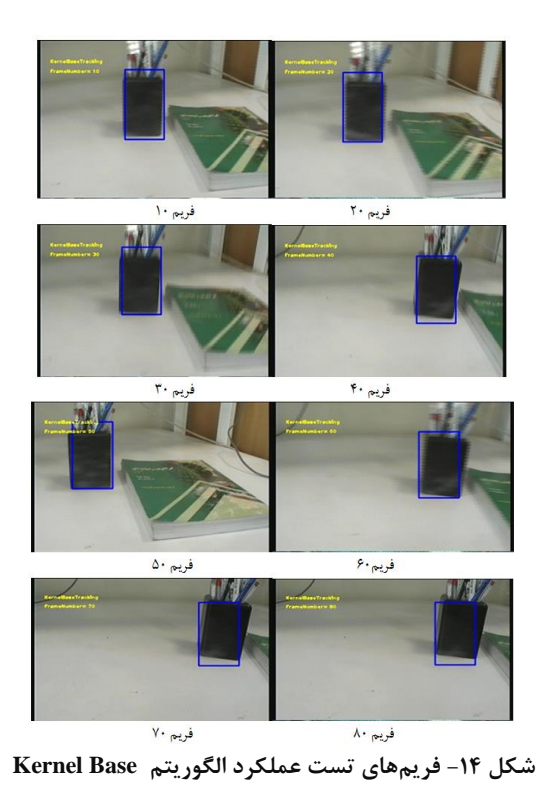

**Tracking Object به روي جامدادي**

در تست باال هر دو الگوریتم با چالشی جدید مواجه شدهاند که همانطور که مشاهده شده، به دليل تمایز کامل جامدادی

از محيط پسزمينه الگوریتم *Object Base kernel Tracking* عملکرد موفقتری نسبت به *Normalized Correlation Cross* داشته است.

### **-1-5 تست سوم: بازيکن فوتبال**

این تسـت، برخلاف دو تسـت بالا، بر روی یک فیلم صـورت گرفته و فریمهای ت صویر بهازای خوانده شدن از کارت کپچر و یا *WebCam*، از روی یک فایل ویدیویی با فرمت *AVI* در حافظه کپچر شـــده که عملکرد دو الگوریتم در این مورد نيز تست شده است.

# **-1-3-5 ع م ل کرد ا ل گور ي تم** *Cross Normalized Correlation* **به روي مهاجم زردپوش**

در تصااااویر زیر نحوهی عملکرد الگوریتم *Normalized Correlation Cross* را در تعقياب مهااجم زردپوش سپاهان در بين حدود 100 فریم متوالی را نشان میدهد.

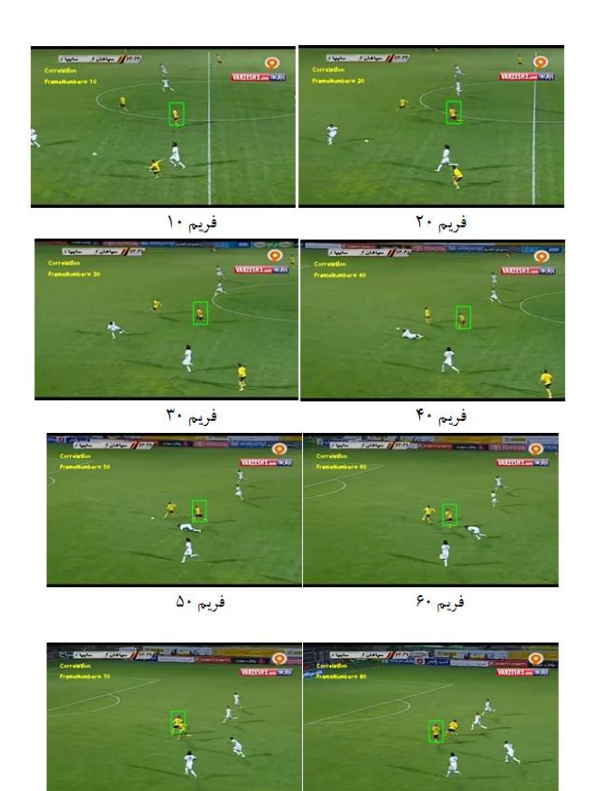

فريم ٧٠ **شکل -15 فريمهاي تست عملکرد الگوريتم** *Normalized Correlation Cross* **به روي مهاجم زردپوش**

ف سے ٨٠

> **-2-3-5 ع م ل کرد الگوري تم** *Object Base Kernel Tracking* **به روي مهاجم زردپوش**

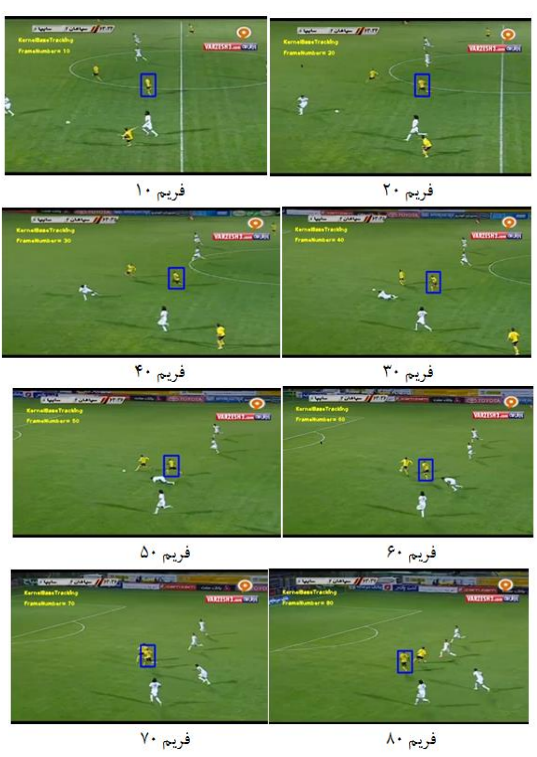

# **شکل -15 فريمهاي تست عملکرد الگوريتم** *Base Kernel Tracking Object* **به روي مهاجم زردپوش**

در شکلهای 16 و 17 نتایج حاصل از اعمال الگوریتمهای مذکور بر روی سه هدف تعيينشده نمایش داده شدهاند.

|              |                                   |  | فريم ٨٠    فريم ٧٠    فريم ٩٠    فريم ٥٠    فريم ٢٠    المريم ٢٠    فريم ١٠    فريم ١٠                         |             |
|--------------|-----------------------------------|--|----------------------------------------------------------------------------------------------------|-------------|
|              |                                   |  | Yes   Yes   Yes   Yes   Yes   Yes   Yes   Yes   Yes   Yes   Yes   Yes   Yes   Yes   Yes   Yes   Yes   Yes   Ye | $\vert$ Yes |
|              |                                   |  | Yes   Yes   Yes   Yes   Yes   Yes   Yes   No   No   No                                                         |             |
| Yes   بازبکن | Yes   Yes   Yes   Yes   Yes   Yes |  |                                                                                                    | $\vert$ Yes |

**شکل -16 جدول عملکرد الگوريتم** *Cross Normalized Correlation*

|         |     | فريم ٢٠   فريم ١٠ |     | قريم ۶۰   قريم ۵۰   قريم ۴۰   قريم ۳۰ |     |     | قريم ٧٠ | فريم ٨٠ |
|---------|-----|-------------------|-----|---------------------------------------|-----|-----|---------|---------|
| جلد کاب | Yes | Yes               | Yes | No                                    | No  | No  | No      | No      |
| جامدادي | Yes | Yes               | Yes | Yes                                   | Yes | Yes | Yes     | Yes     |
| بازبكن  | Yes | Yes               | Yes | Yes                                   | Yes | Yes | Yes     | Yes     |

**شکل -17 جدول عملکرد الگوريتم** *Object Base Kernel Tracking*

### **-6 نتيجهگيري**

در این تحقيق، فرمولهای ریاضی و مطالب ارائهشده به کدهایی که به راحتی قابل استفاده در محصوالت نظارتی و امنيتی باشند، تبدیل و اجرا گردید. با توجه به ماهيت متفاوت دو الگوریتم میتوان متوجه شد که کاربرد این دو الگوریتم با یکدیگر متفاوت میباشد که برای الگوریتم *Normalized Correlation Cross* با توجه به ضریب همبستگی آماری دادهها که محاسبه میشود، میتوان متوجه شد که لزومی ندارد که شیء مورد تعقيب از محيط پسزمينه متفاوت باشد؛ زیرا در این الگوریتم برای جستجو از یک رابطهی آماری استفاده میگردد که این رابطه به ماهيت و شکل شیء تحت تعقيب وابستگی ندارد و در عوض در محيطهایی که شیء مورد تعقيب با محيط پسزمينه کامالً متمایز باشد، این الگوریتم عملکرد ضعيفتری از خود نشان میدهد.

### **-7 پيشنهادات**

*GPU* یک مدار اختصاصی طراحیشده برای سرعت بخشيدن به نمایش تصویر خروجی، بر روی صفحه نمایش است. *GPU* وسيلهای است شامل تعدادی عملگر ابتدایی گرافيکی، که باعث میشود نسبت به پردازشگر مرکزی یا همان *CPU*، در خلق تصاویر بر صفحهی نمایشگر، بسيار سریعتر عمل کند. در واقع *GPU* همانند *CPU* است ولی وظيفهی اصلی آن، پردازش اطالعات مرتبط با تصاویر است.

تلفنهای هوشمند جدید به چيپستهایی مجهز شدهاند که هر کدام میتواند وظایف مختلفی را با توجه به برنامهنویسی که برای آنها درنظر گرفته شده است، انجام دهند و *GPU* بخش مهمی از این چيپسِتها میباشد که مخصوصاً در اجرای بازیها و خروجی تصویر باکيفيّت آنها بر روی صفحه نمایش، بسيار مؤثر است. در واقع، پردازش تصاویر گرافيکی و نمایش بهتر جزئيات، بر عهدهی *GPU* است.

با توجه به اینکه استفاده از *Gpu* در پردازش موازی دادههای تصویری میتواند سرعت پردازش را باالتر ببرد، میتوان دو الگوریتم *Correlation Cross Normalized* و*Tracking Object Base Kernel* را با استفاده از *gpu*های *nvidia* و *sdk*های ارائهشده توسط این شرکت موازیسازی نمود.

### **-8 مراجع:**

*[1] Klette, R. (2014). An Introduction into Theory and Algorithms, Springer-Verlag Concise Computer Vision.*

*[2]Comaniciu, D. & et al, (2003). Kernel-based Object Tracking, IEEE Trans. Pattern Anal. Machine Intell.*

*[3] [Elgammal, A. & et al, \(2003\).](https://ieeexplore.ieee.org/search/searchresult.jsp?searchWithin=%22First%20Name%22:%22A.%22&searchWithin=%22Last%20Name%22:%22Elgammal%22&newsearch=true) Efficient Kernel Density Estimation Using the Fast Gauss Transform with Applications to Color Modeling and Tracking, [IEEE Transactions on Pattern Analysis and Machine](https://ieeexplore.ieee.org/xpl/RecentIssue.jsp?punumber=34)  [Intelligence.](https://ieeexplore.ieee.org/xpl/RecentIssue.jsp?punumber=34)*

*[4]Chang, C. & Ansari, R. (2005). Kernel Particle Filter for Visual Tracking, IEEE Signal Processing Letters.*

*[5] Yilmaz, A. (2007). Object Tracking by Asymmetric Kernel Mean Shift with Automatic Scale and Orientation Selection, IEEE Conference on Computer Vision and Pattern Recognition.* 

*[6]Caseiro, R. & et al, (2015). High-Speed Tracking with Kernelized Correlation Filters, IEEE Transactions on Pattern Analysis and Machine Intelligence.*

*[7]Venkatesh Babua, R. & Pérez, P. (2007). Robust Tracking With Motion Estimation And Local Kernel-Based Color Modeling, Image and Vision Computing.*

*[8]Wu, Yi & et al, (2013). Online Object Tracking: A Benchmark, IEEE Conference on Computer Vision and Pattern Recognition (CVPR).*

*[9] Porikli, F. , (2005). Multi-Kernel Object Tracking, IEEE International Conference on Multimedia and Expo.*

*[10] Jeyakara, J. & VenkateshBabu, R. (2008). Robust Object Tracking with Background-Weighted Local Kernels, Computer Vision and Image Understanding.*

*[11] Wesley, E. S. & Hairong, Q. (2004). Machine Vision, Cambridge University Press.*

*[12] Briechle, K. Template Maching using Fast Normalized Cross Corralation, Institude of Automatic Control Engineering ,Technical University Munchen, Germany.* 

*[13] The OpenCV Reference Manual, Release 2. 4. 3.*

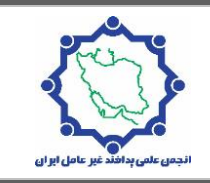

**J**OURNAL OF **R**ESILIENT **C**ITY (**JRC**) **نشریهی علمی شهر ایمن**

# **Real-time video tracking of objects using modified Kernel Base Object Tracking algorithm with more accurate detection capability in security and surveillance products**

Majid Shakeri<sup>\*1</sup>;

1- Electrical Department, Shahriar Branch, Islamic Azad University, Shahriar, Tehran, Iran (Corresponding Author)

#### **Abstract:**

One of the fields of visual observation is the moving object tracking machine .Detection of a moving object is a real-time process in which the position of an animated object is determined at any time .For this purpose, in this article, we tried to work with a practical approach and result in the production of the product and using the OpenCV library in the Visual C ++ programming environment to try to create an object in successive frames using a Pan Tilt Zoom camera, a camera with a platform Two degrees of freedom are tracked promptly .Also, in this paper, we investigate a histogram based on the Kernel Base Object Tracking algorithm and its performance is compared with the Normalized Cross Correlation algorithm based on the statistical correlation coefficient .The purpose of this article is to translate mathematical formulas and materials into codes that are easy to use in surveillance and security.

**Key Words:** Machine Vision, Real-time video tracking, Kernel Base Object Tracking Algorithm